**15CSL68 – Computer Graphics Lab Manual**

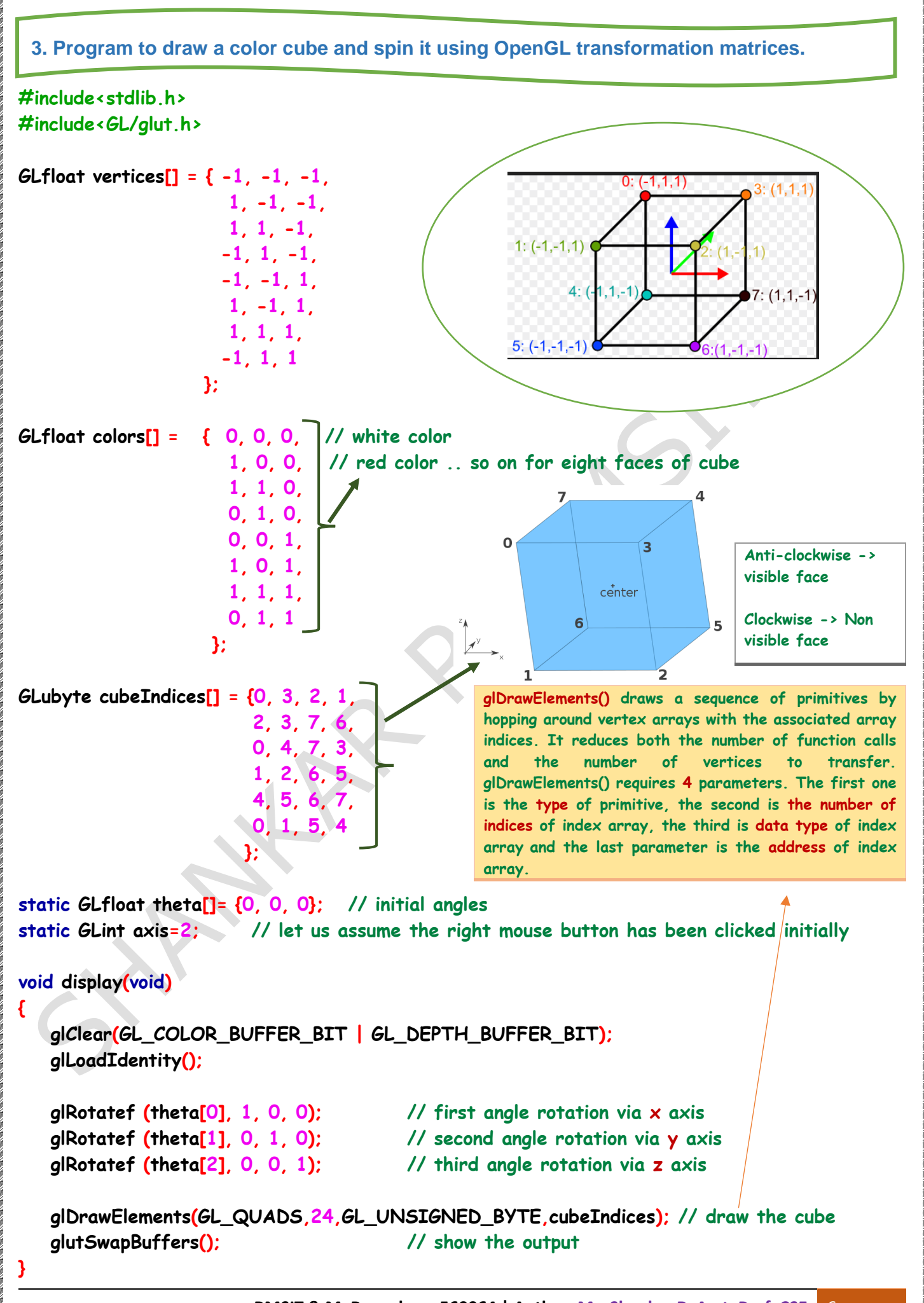

**BMSIT & M, Bengaluru -560064 | Author: Mr. Shankar R, Asst. Prof, CSE** 6

```
void spinCube()
{
    theta[axis] += 2; // rotate every 2 degrees
    if (theta[axis] > 360) // it the rotation angle crosses 360 degrees, make it 0 degree
       theta[axis] -= 360;
    glutPostRedisplay(); // call display again
}
void mouse(int btn, int state, int x, int y)
{
    if (btn==GLUT_LEFT_BUTTON && state==GLUT_DOWN)
       axis=0; // x axis rotation
    if (btn==GLUT_MIDDLE_BUTTON && state==GLUT_DOWN)
       axis=1; // y axis rotation
    if (btn==GLUT_RIGHT_BUTTON && state==GLUT_DOWN)
       axis=2; // z axis rotation
}
void myReshape(int w, int h)
{
    glViewport(0,0,w,h);
    glMatrixMode(GL_PROJECTION);
    glLoadIdentity();
    if(w<=h)
       glOrtho (-2, 2, -2*(GLfloat)h/(GLfloat)w, 2*(GLfloat)h / (GLfloat)w, -10, 10);
    else
       glOrtho (-2*(GLfloat)w/(GLfloat)h, 2*(GLfloat)w / (GLfloat)h, -2, 2, -10, 10);
    glMatrixMode(GL_MODELVIEW);
}
int main(int argc, char **argv)
{
    glutInit(&argc, argv);
    glutInitDisplayMode(GLUT_DOUBLE|GLUT_RGB|GLUT_DEPTH);
    glutInitWindowSize(500, 500);
    glutCreateWindow("Spin a color cube");
    glutReshapeFunc(myReshape); // calls myReshape whenever we change the window size
    glutDisplayFunc(display); // call display function
    glutIdleFunc(spinCube); // whenever we are idle, calls spinCube function
                                           Maintaining the ASPECT RATIO, 
                                            i.e., whenever we change the 
                                            window size, our output should 
                                             remain same, not distorted
```
**BMSIT & M, Bengaluru -560064 | Author: Mr. Shankar R, Asst. Prof, CSE** 7

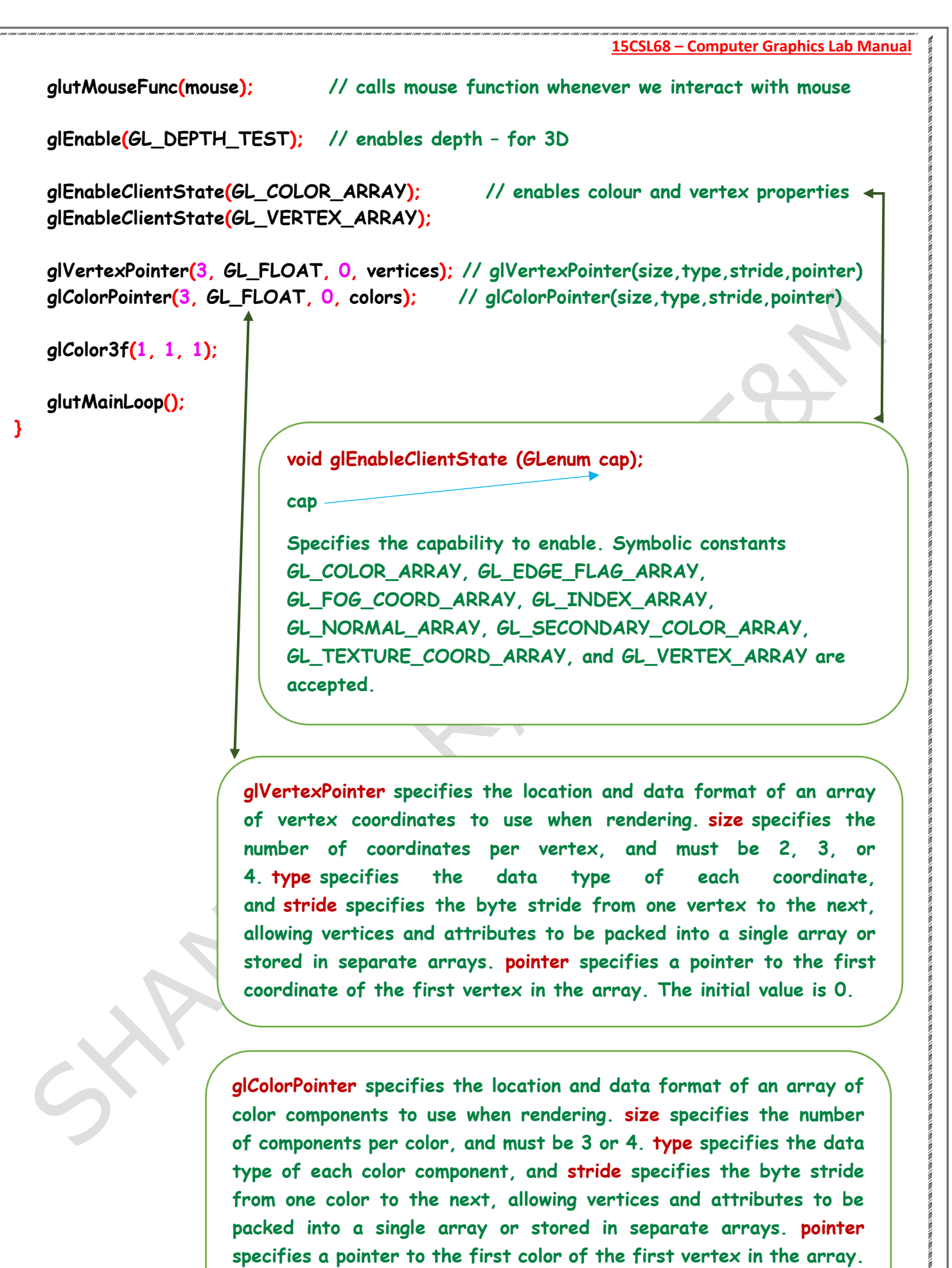

**The initial value is 0.**

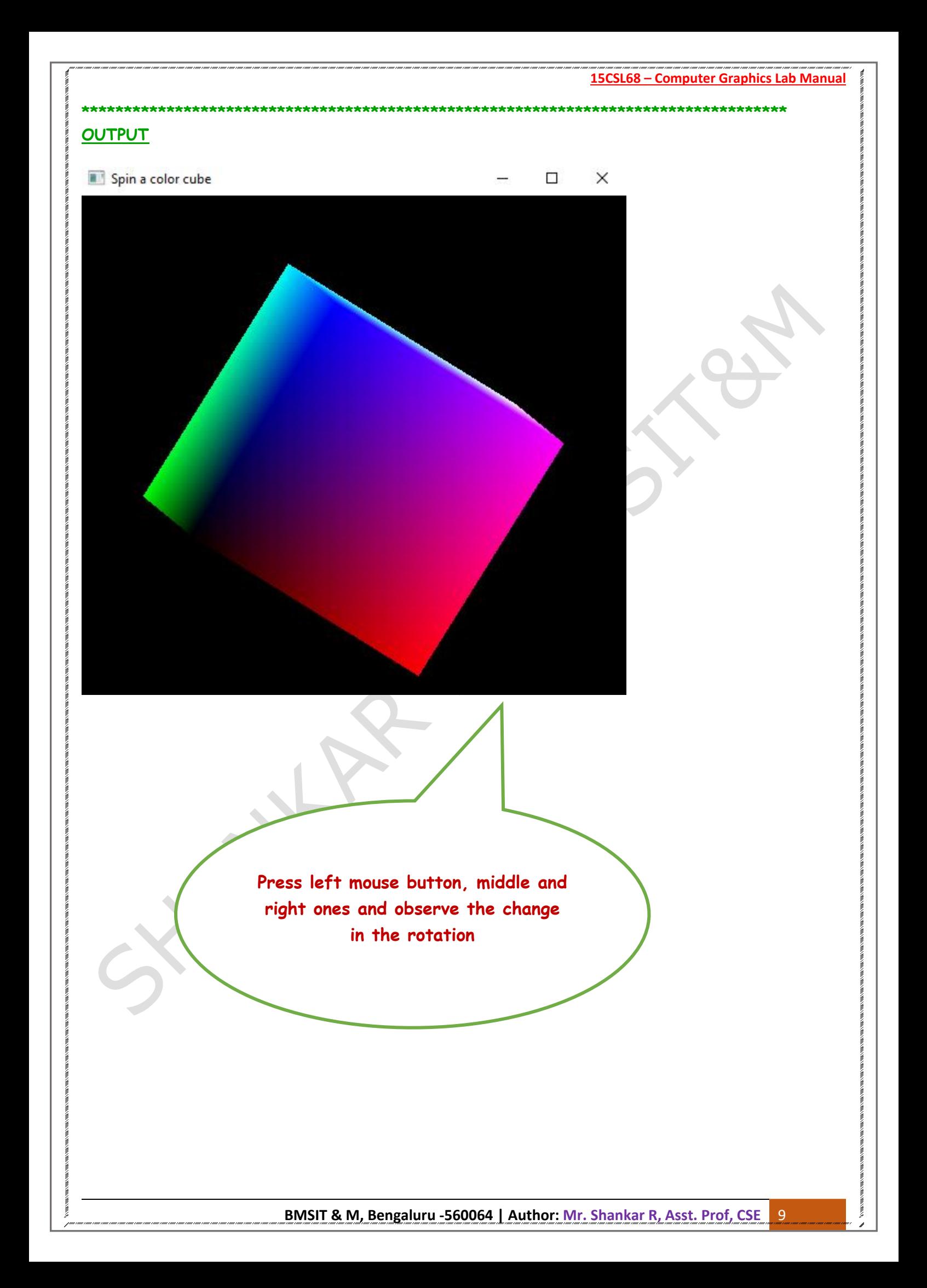